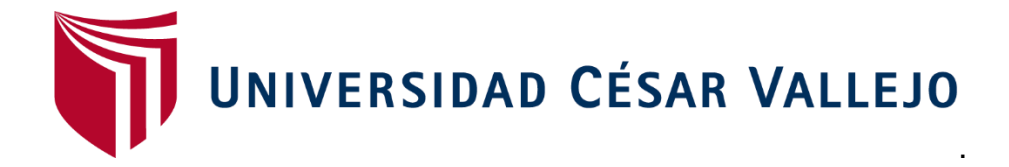

# **FACULTAD DE INGENIERÍA ESCUELA PROFESIONAL DE INGENIERÍA INDUSTRIAL**

APLICACIÓN DE LA INGENIERÍA DE MÉTODOS PARA INCREMENTAR LA PRODUCTIVIDAD EN EL ÁREA DE ALMACÉN DE AVÍOS EN LA EMPRESA CORPORACIÓN MIA INTERNACIONAL S.A.C., SAN LUIS 2017.

> **TESIS PARA OBTENER EL TÍTULO PROFESIONAL DE INGENIERO INDUSTRIAL**

> > **AUTOR:**

GUTIERREZ HUAYLLANI, HANS FRANZUA

# **ASESOR**

MGTR. ROSARIO DEL PILAR LOPEZ PADILLA

**LÍNEA DE INVESTIGACIÓN** SISTEMA DE GESTIÓN EMPRESARIAL Y PRODUCTIVA

**LIMA – PERÚ**

**2018**

### **DEDICATORIA**

<span id="page-1-0"></span>La presente tesis se la dedico a mis padres por sacarme adelante ante las adversidades; a mi hermano, por brindarme siempre el aliento necesario para seguir con mis objetivos.

### **AGRADECIMIENTO**

<span id="page-2-0"></span>Agradezco principalmente a Dios, porque gracias a él hoy puedo gozar de vida y de la dicha de culminar con mi carrera profesional; a mis padres, que con sus grandes esfuerzos me han permitido estudiar en esta universidad y me han inculcado los valores para ser un buen profesional.

### **PRESENTACIÓN**

<span id="page-3-0"></span>Señores miembros del Jurado:

En cumplimiento del Reglamento de Grados y Títulos de la Universidad César Vallejo presento ante ustedes la Tesis titulada "APLICACIÓN DE LA INGENIERÍA DE MÉTODOS PARA INCREMENTAR LA PRODUCTIVIDAD EN EL ÁREA DE ALMACÉN DE AVÍOS Y TELAS EN LA EMPRESA CORPORACIÓN MIA SAC, 2018", la misma que someto a vuestra consideración y espero que cumpla con los requisitos de aprobación para obtener el título Profesional de Ingeniería Industrial.

El autor

# **INDICE**

<span id="page-4-0"></span>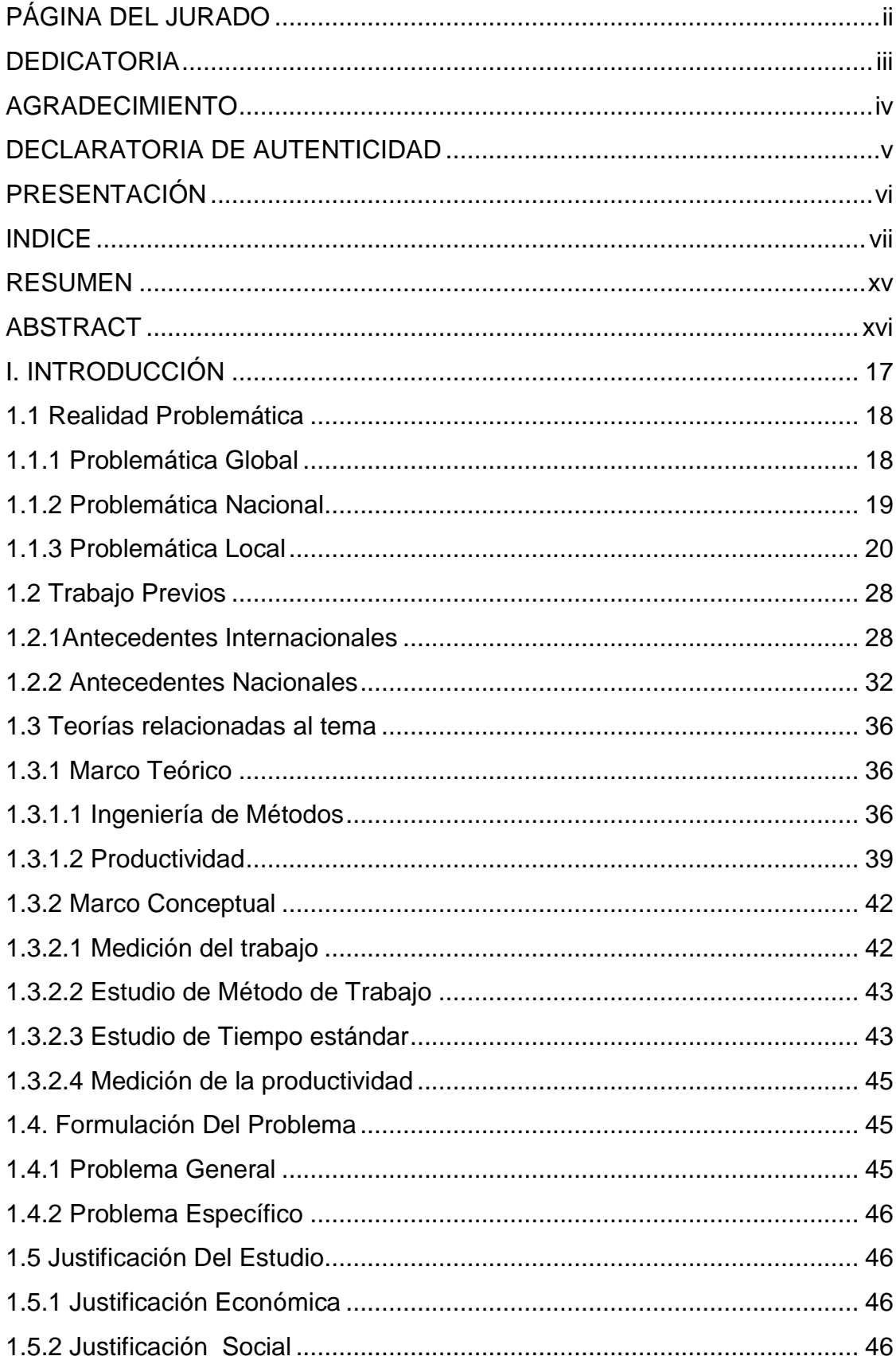

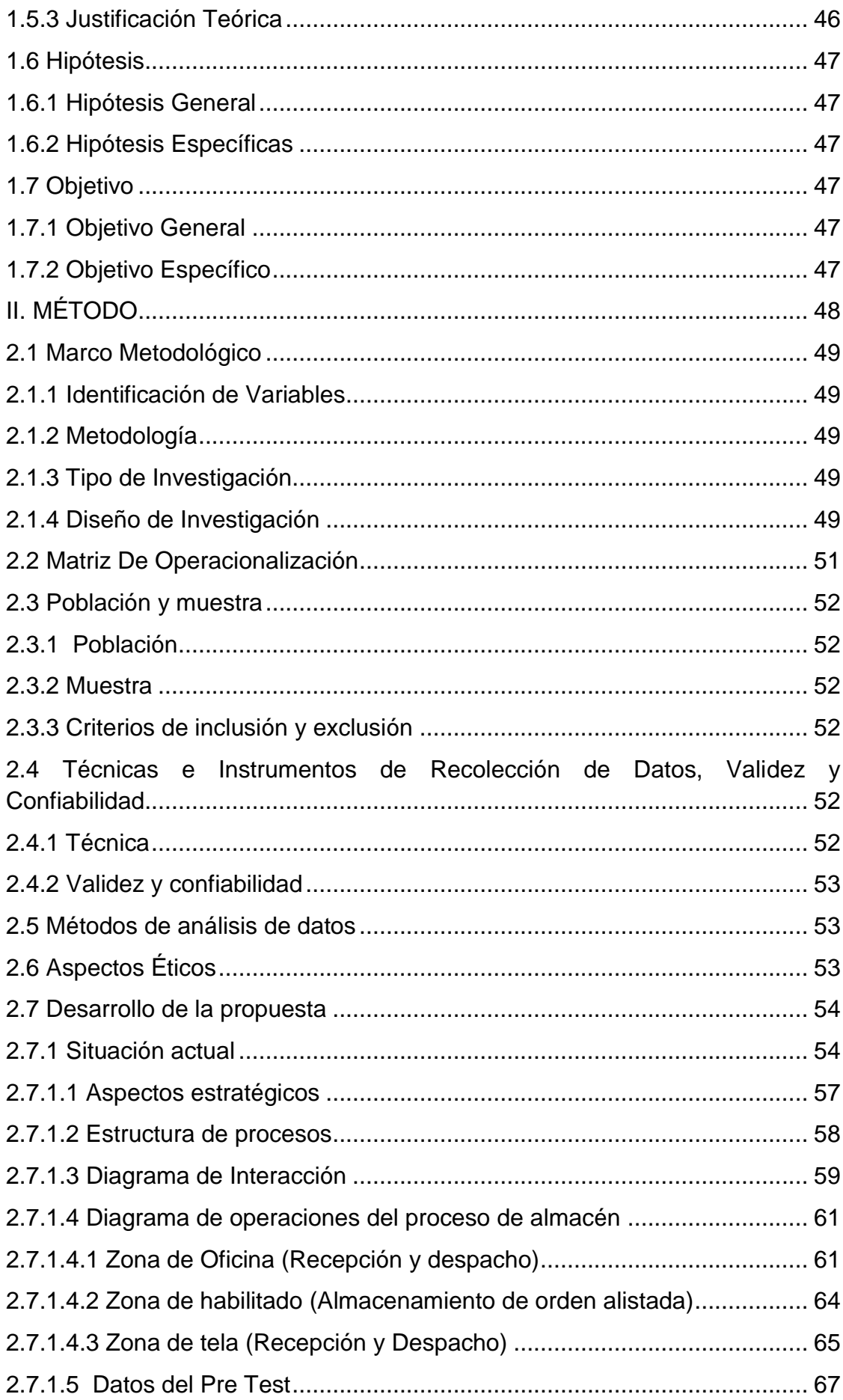

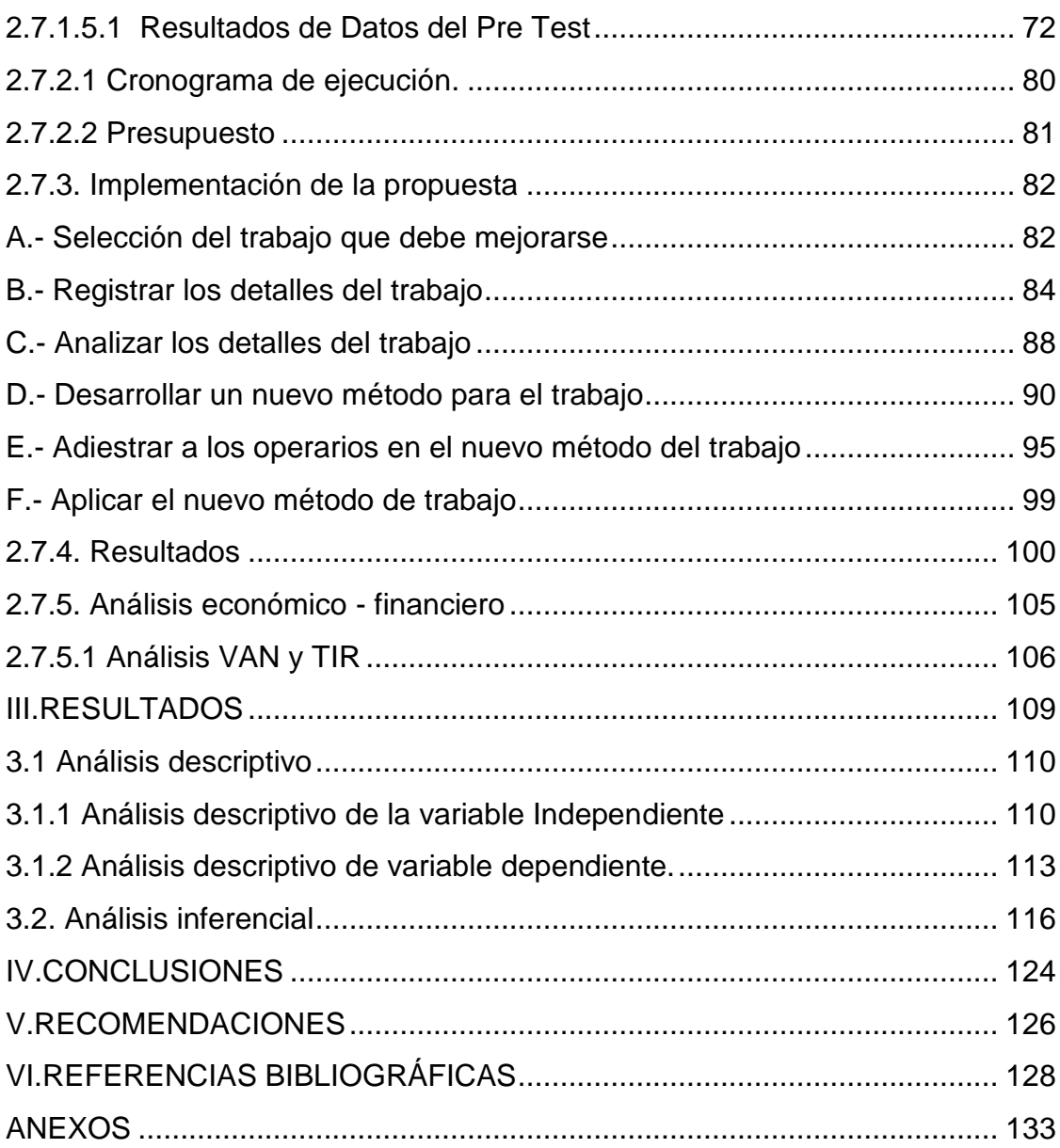

# **ÍNDICE DE ANEXOS**

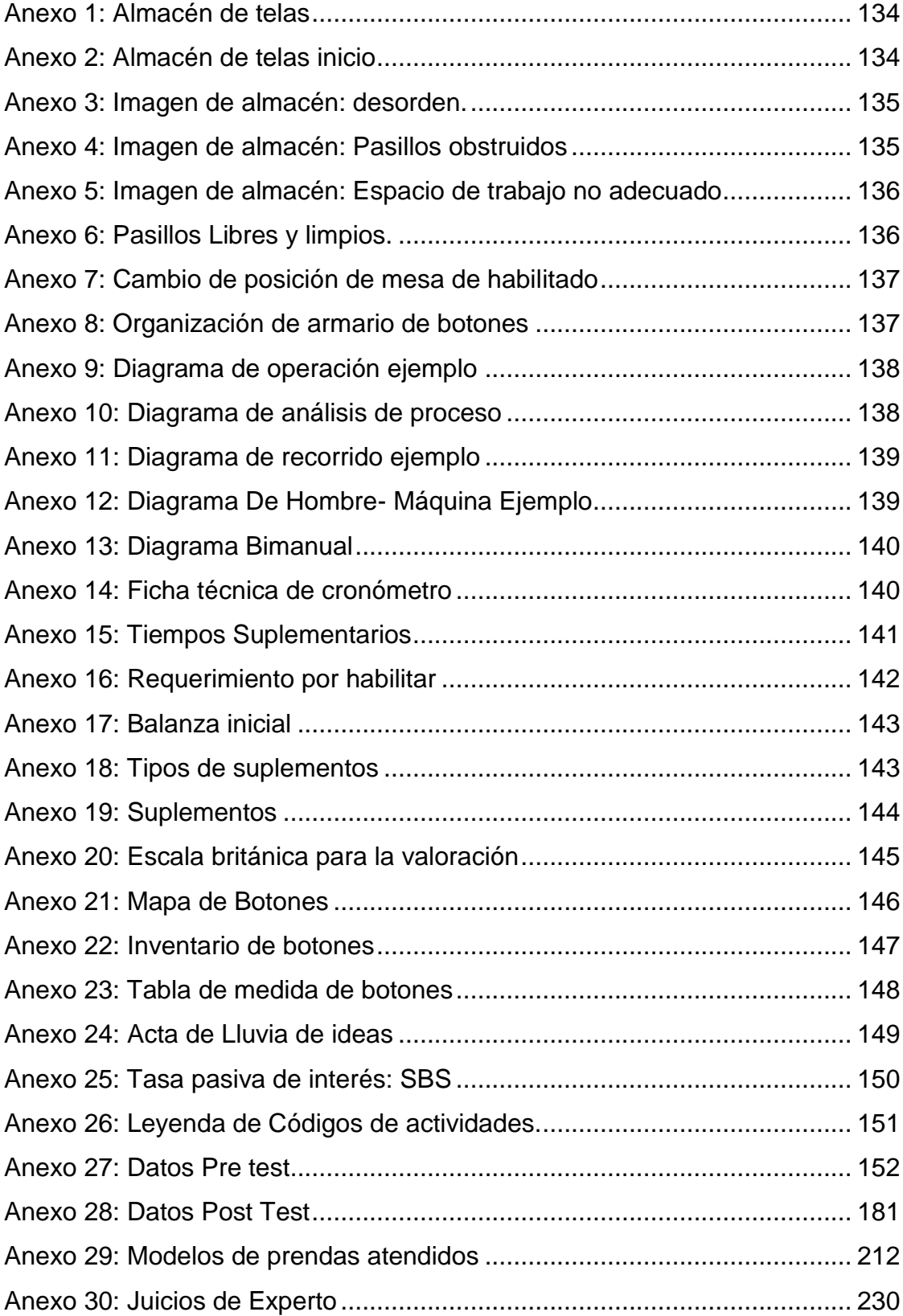

# **INDICE DE TABLAS**

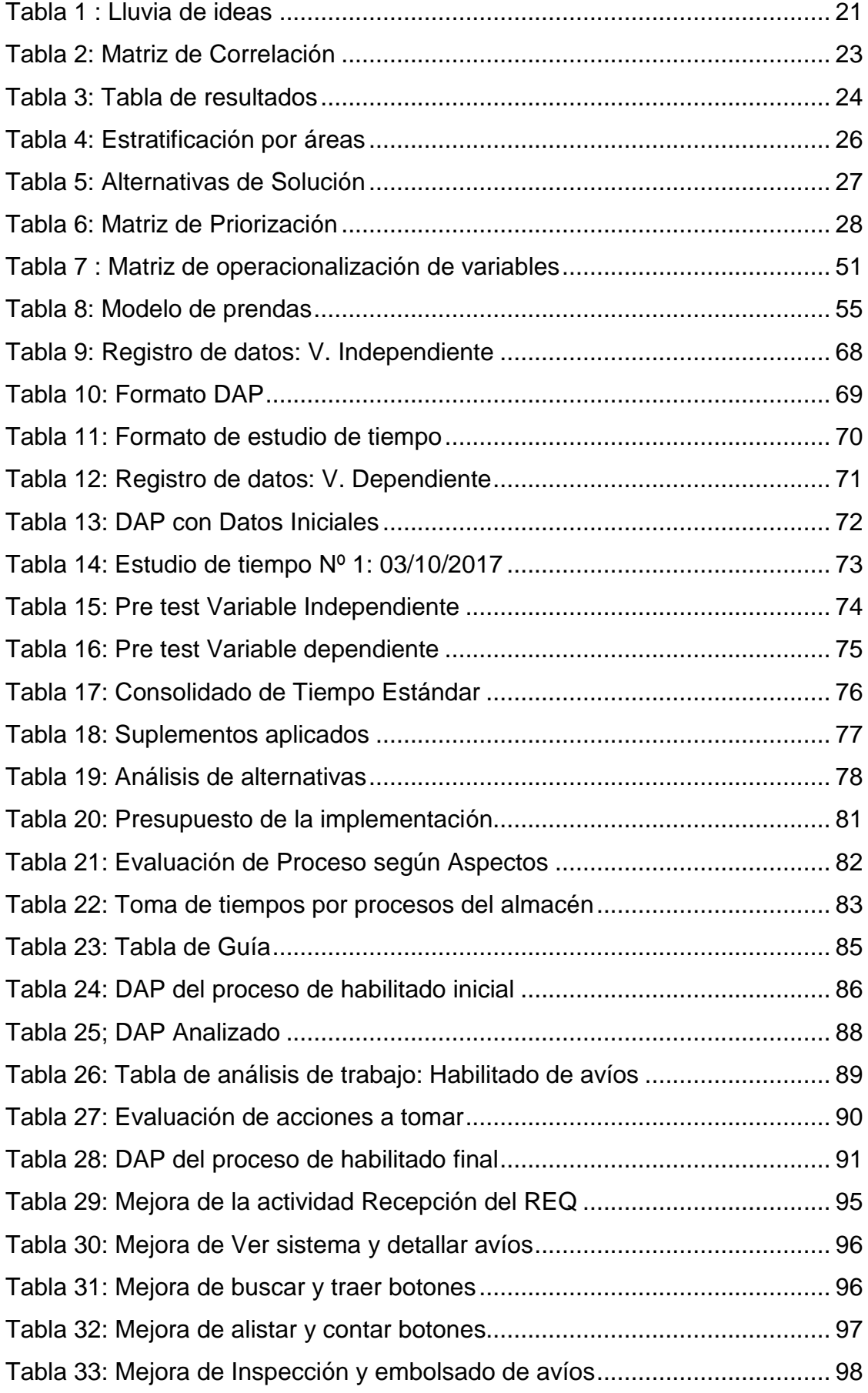

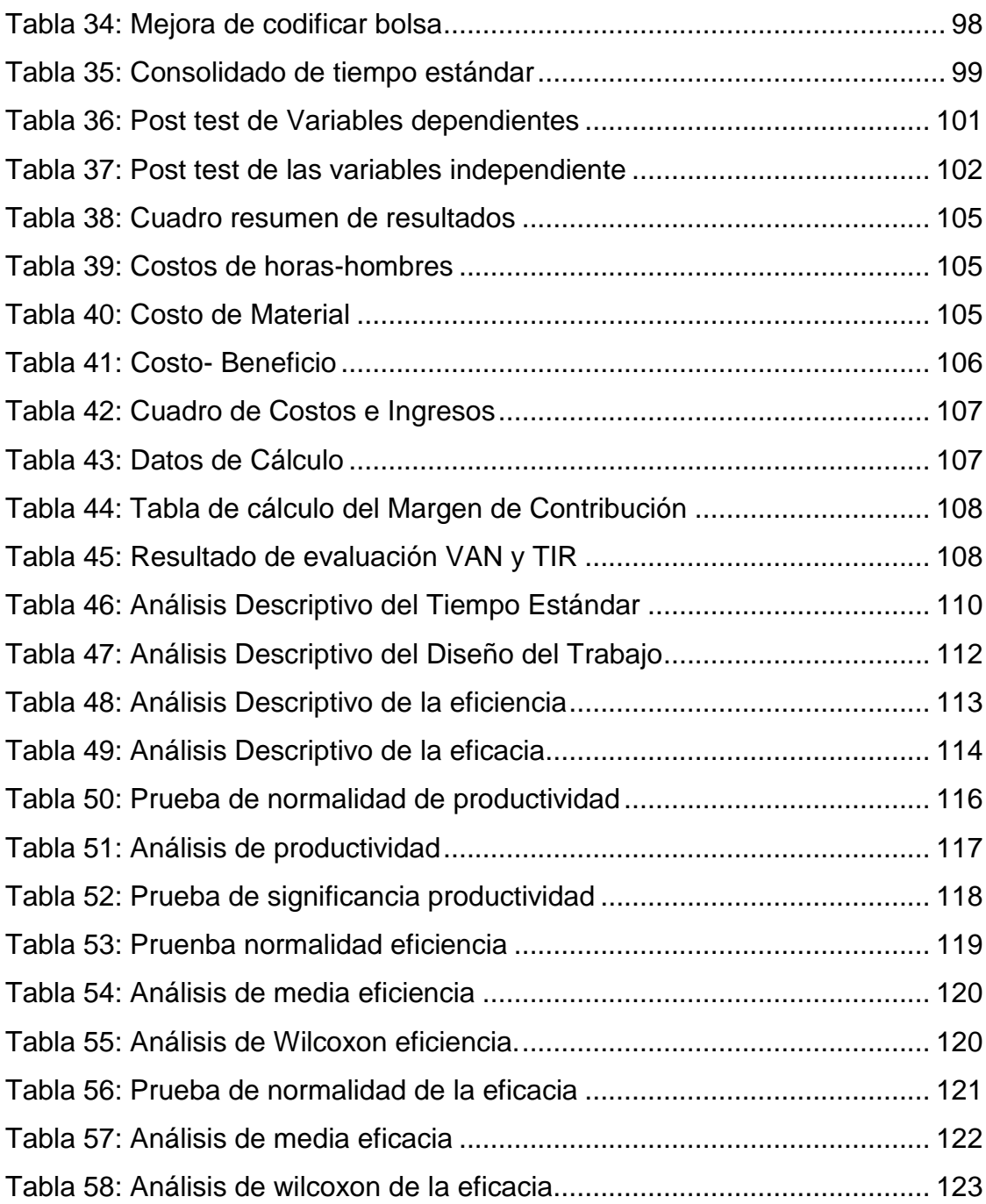

## **INDICE DE FIGURAS**

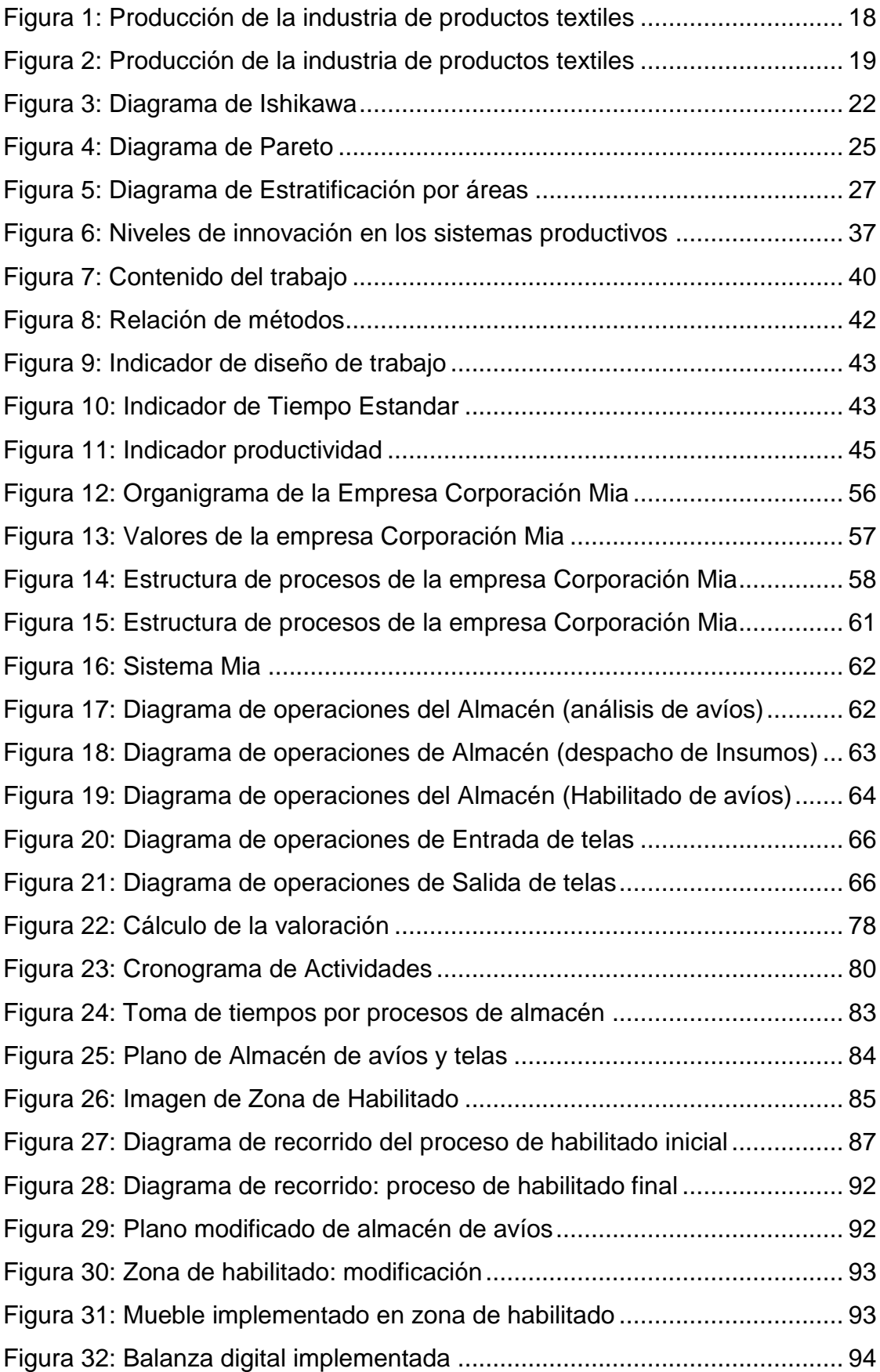

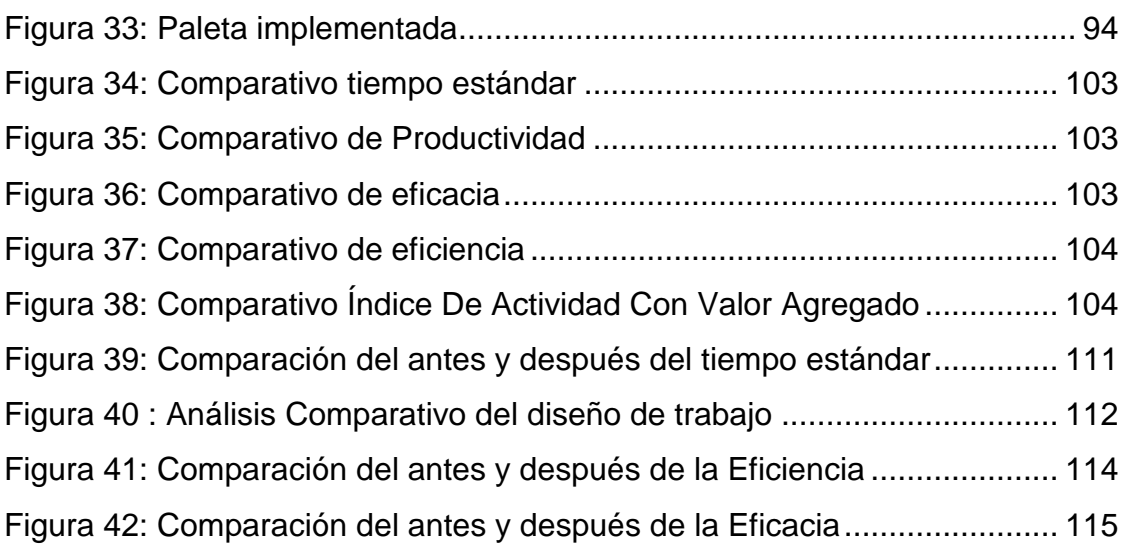

#### **RESUMEN**

<span id="page-12-0"></span>La presente investigación se desarrolló con el objetivo general de determinar cómo la aplicación de la Ingeniería de Métodos mejora la productividad de la empresa Corporación Mia Internacional SAC, después de la identificación de las causas y la evaluación de estas, se obtuvo que la mejor solución para mejorar la productividad es la ingeniería de métodos teniendo como referencia las herramientas o técnicas para el detalle del proceso y la evaluación de cada actividad.

La investigación ha sido elaborada a través del método hipotético deductivo, debido que se planteó ciertas hipótesis con alternativas de solución para contrastarlas con los datos recolectados, el tipo de investigación según el fin que persigue es aplicada; porque busca aplicar la ingeniería de métodos para solucionar los problemas relevantes de la empresa. Según su carácter, explicativa; porque se tratara de explicar cómo la ingeniería de métodos genera cambios en la productividad. Por otro lado, el diseño de investigación es del tipo cuasi-experimental y por su alcance temporal longitudinal. La población será igual que la muestra y será tomada por 30 días en los procesos del área de almacén, como criterio de inclusión se tiene la población comprendida por modelos de prenda DCO/JBM durante 30 días. La técnica de recolección de datos fue la observación y su instrumento las fichas de registros de datos. Se llevó a cabo la aplicación del Estudio de métodos en 6 fases: Selección del trabajo que debe mejorarse, Registrar los detalles del trabajo, Analizar los detalles del trabajo Desarrollar un nuevo método para el trabajo, Adiestrar a los operarios en el nuevo método del trabajo, Aplicar el nuevo método de trabajo.

Aplicando la ingeniería de métodos se obtuvo el incremento de la productividad en un 102% teniendo como índice de productividad antes de 2.15 y después de 4.75, teniendo una diferencia de 2.60.

Palabras claves: Ingeniería de métodos, productividad.

#### **ABSTRACT**

<span id="page-13-0"></span>The present research was developed with the general objective of determining how the application of Method Engineering improves the productivity of the company Mia International Corporation SAC, after the identification of the causes and the evaluation of these, it was obtained that the best solution for improve productivity is the engineering of methods taking as reference the tools or techniques for the detail of the process and the evaluation of each activity.

The investigation has been elaborated through the hypothetical deductive method, due to the fact that certain hypotheses were proposed with alternative solutions to contrast them with the data collected, the type of research according to the purpose pursued is applied; because it seeks to apply engineering methods to solve the relevant problems of the company. According to its character, explanatory; because it was to explain how method engineering generates changes in productivity. On the other hand, the research design is of the quasi-experimental type and due to its longitudinal temporal scope. The population will be the same as the sample and will be taken for 30 days in the processes of the warehouse area, as a criterion of inclusion, the population comprised by DCO / JBM garment models for 30 days. The technique of data collection was the observation and its instrument the records of data records. The application of the Study of methods in 6 phases was carried out: Selection of the work to be improved, Record the details of the work, Analyze the details of the work Develop a new method for the work, Train the workers in the new method of work , Apply the new method of work.

Applying the method engineering, the productivity increase was obtained by 102%, having as an index of productivity before 2.15 and after 4.75, having a difference of 2.60.

Keywords: Methodology engineering, productivity.

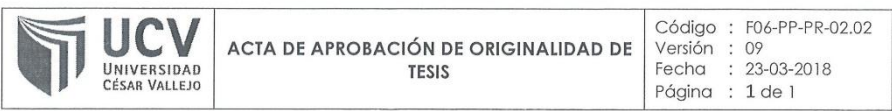

Yo, LEONIDAS MANUEL BRAVO ROJAS, Coordinador de Investigación de la EP de Ingeniería Industrial de la Universidad Cesar Vallejo, Lima Norte, verifico que la Tesis Titulada: "APLICACIÓN DE LA INGENIERIA DE MÉTODOS **PARA** INCREMENTAR LA PRODUCTIVIDAD EN EL ÁREA DE ALMACÉN DE AVÍOS EN LA EMPRESA COPORACIÓN MIA SAC, SAN LUIS 2018", del estudiante GUTIERREZ HUAYLLANI, HANS FRANZUA; tiene un índice de similitud de 15% verificable en el reporte de originalidad del programa Turnitin.

El suscrito analizó dicho reporte y concluyó que cada una de las coincidencias detectadas no constituyen plagio. A mi leal saber y entender la tesis cumple con todas las normas para el uso de citas y referencias establecidas por la Universidad César Vallejo.

Los Olivos, 09 de Noviembre del 2018

Dr. LEONIDAS M. BRAVO ROJAS

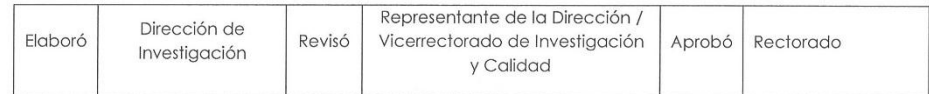

Coordinador de Investigación de la EP de<br>Ingeniería Industrial